## <GEPSによる交付資料のダウンロードについて>

GEPSホームページ(https://www.geps.go.jp/)

\*GEPSのダウンロード機能は、Web環境があれば電子調達システムを未導入でもご利用出来ます。

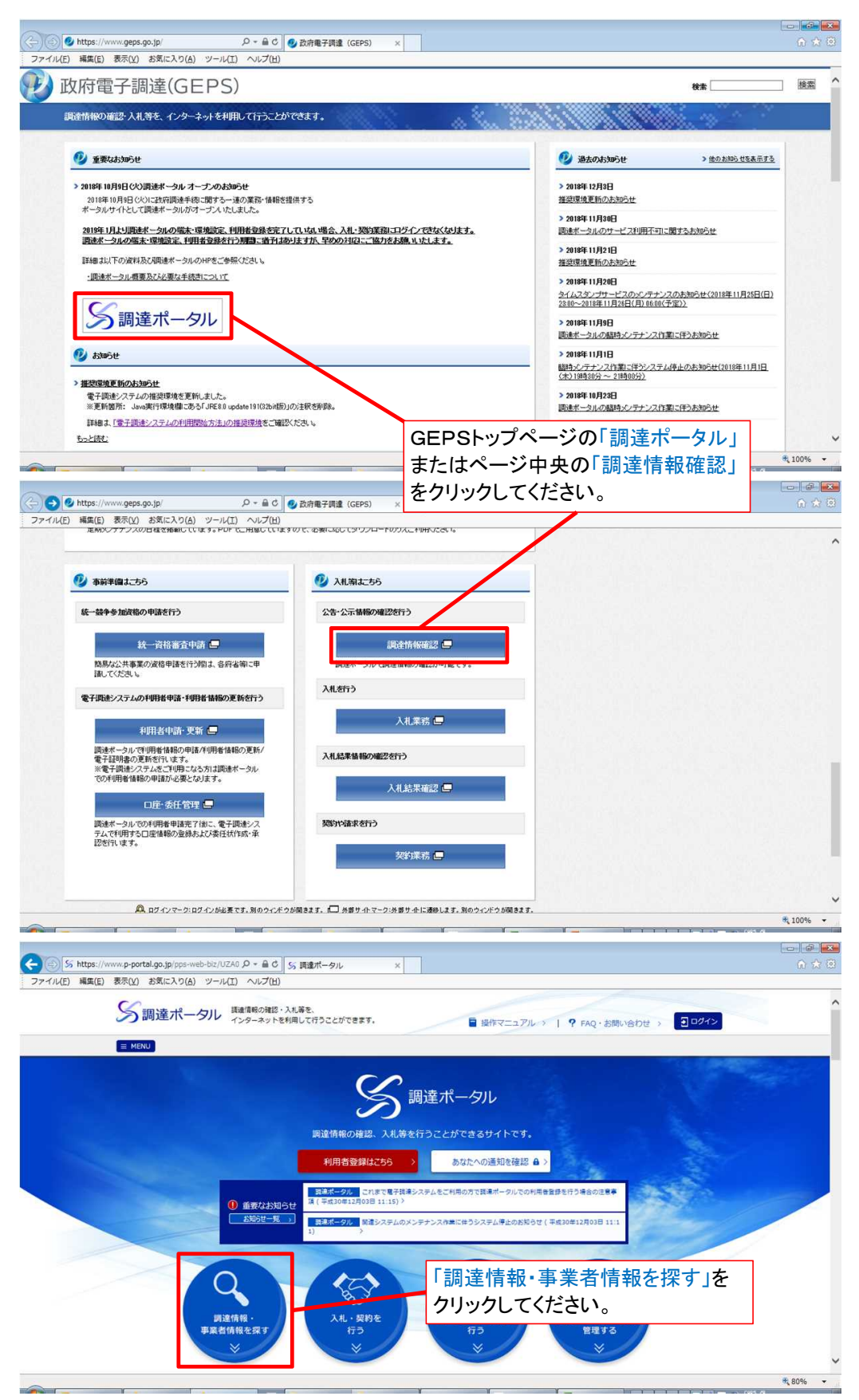

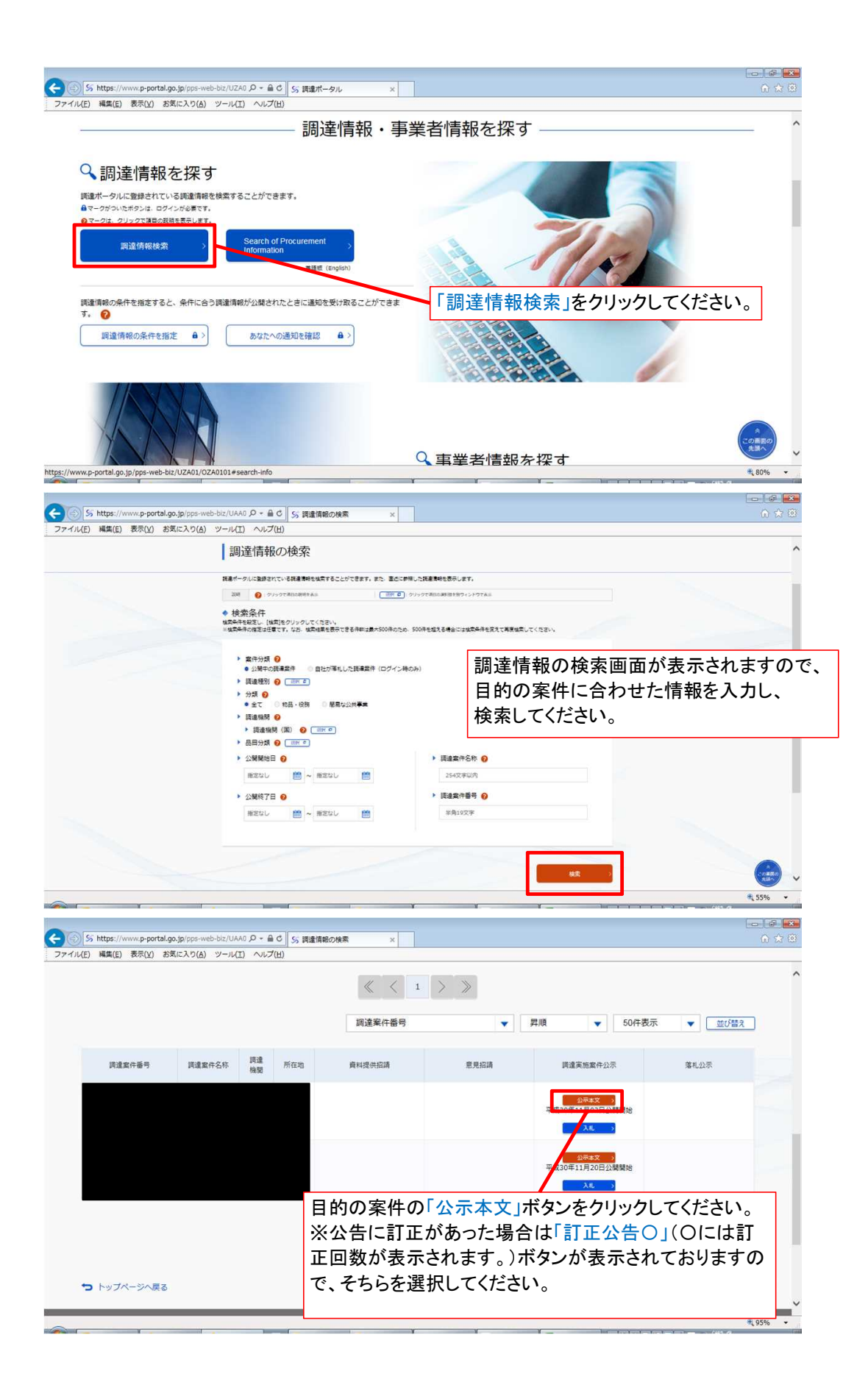

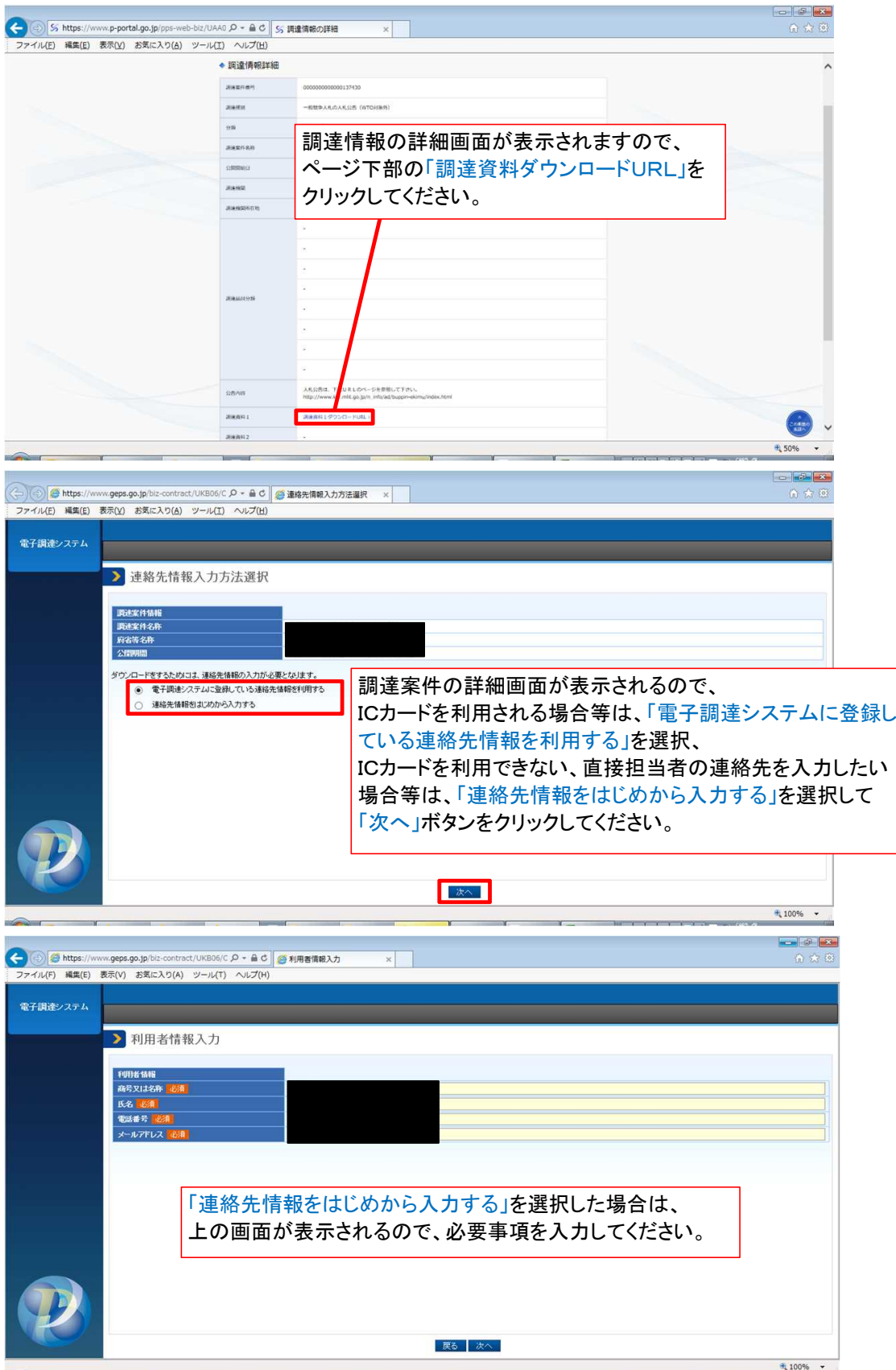

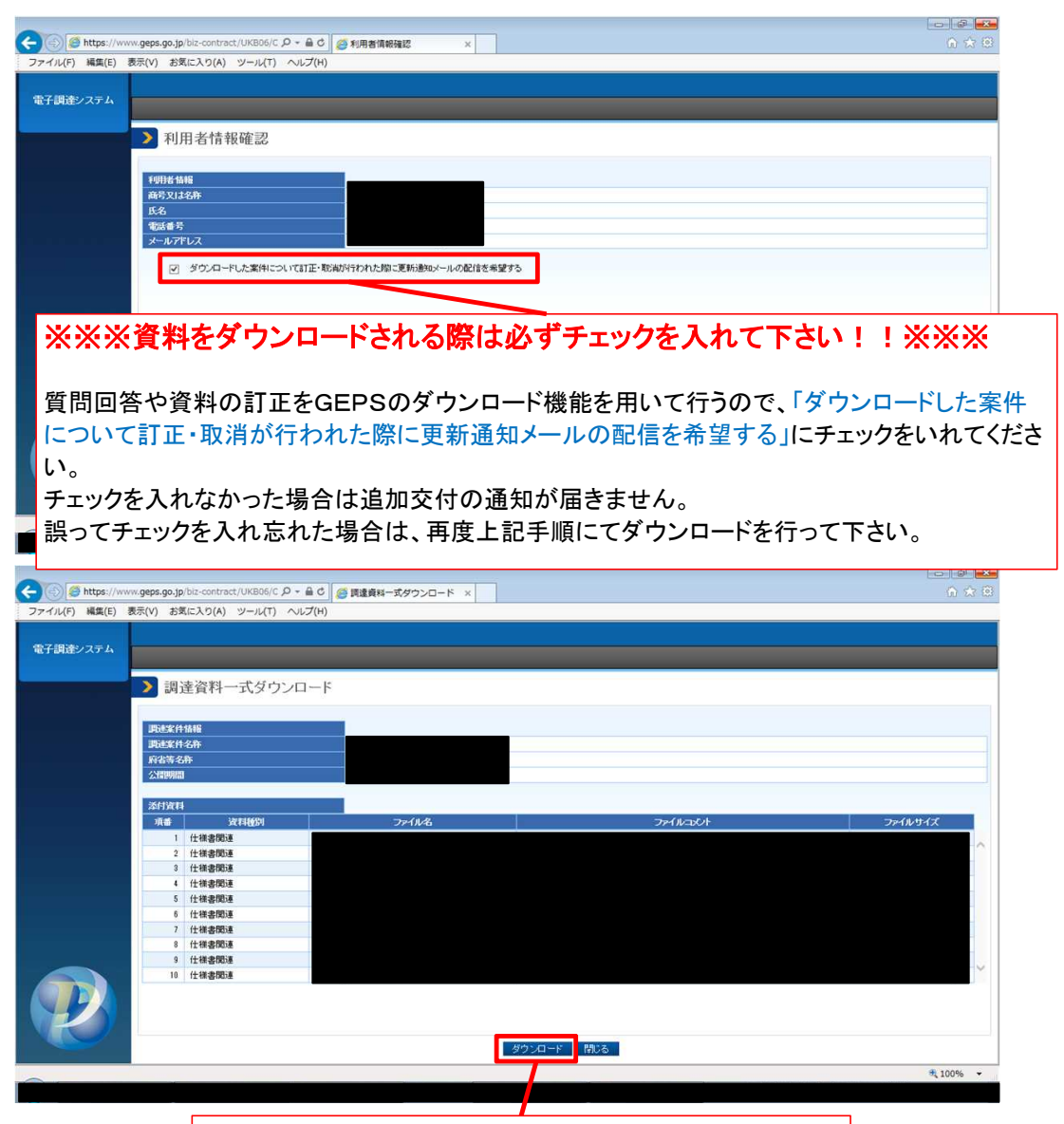

添付書類が一覧で表示されるので、画面下部の 「ダウンロード」ボタンより資料をダウンロードしてください。